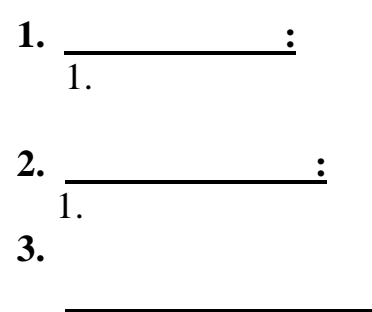

Пусть z - случайная комплексная величина с круговой симметрией:

 $\ddot{\cdot}$ 

$$
z = x + jy. \tag{1}
$$

Вещественная х и мнимая у части z подчиняются нормальному распределению с нулевым средним  $\mu = 0$  и дисперсией  $\sigma^2$ :

$$
p(x) = \frac{1}{\sqrt{2\pi\sigma^2}} e^{-\frac{x^2}{2\sigma^2}}; \ \ p(y) = \frac{1}{\sqrt{2\pi\sigma^2}} e^{-\frac{y^2}{2\sigma^2}}.
$$
 (2)

Круговая симметрия случайной комплексной величины z означает, что выполняется следующее условие:

$$
M[z] = M[e^{i\theta}z] = e^{i\theta}M[z].
$$
 (3)

Обозначим модуль  $z$  через  $h = abs(z)$ , которое подчиняется закону Рэлея:

$$
p\left[ \text{abs}(z) \right] = \frac{\text{abs}(z)}{\sigma^2} e^{-\frac{\left[ \text{abs}(z) \right]^2}{2\sigma^2}}, \text{abs}(z) \ge 0. \tag{4}
$$

Фаза z распределена равномерно в диапазоне [- $\pi$ ;  $\pi$ ]:

$$
p\big[\arg(z)\big]=\frac{1}{2\pi},\ -\pi\leq\arg(z)\leq\pi.\tag{5}
$$

При оценке помехоустойчивости сигналов замирания моделируются комплексным коэффициентом z, вещественная и мнимая части которого имеют нормальное распределение (2).

Выражение (4) представляет собой закон изменения амплитуды, а (5) - фазы сигнала при перемещении передатчика или приемника в системах радиосвязи при многолучевом распространении.

Получим выражения  $(4)$  $H \qquad (5)$ переходом к полярной системе координат.

Если известны прямоугольные координаты  $x$  и  $y$  точки  $z$ , то ее полярные координаты (Рис. 1) определяются по формулам:

$$
h = abs(z) = \sqrt{x^2 + y^2}
$$
 (2.6)

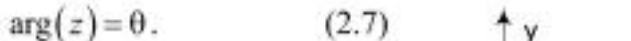

Пару полярных координат h и θ можно перевести в декартовы координаты путем применения тригонометрических функций синуса и косинуса:

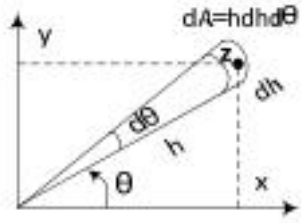

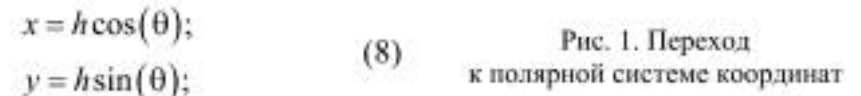

СВ х и у независимы, поэтому их совместная плотность вероятности

$$
p(x, y) = p(x) p(y). \tag{2.9}
$$

Подставив в (2.9) формулы (2.2), получим следующее выражение:

$$
p(x,y) = \frac{1}{2\pi\sigma^2} e^{\frac{\left(x^2 + y^2\right)}{2\sigma^2}}.
$$
 (10)

Вероятность того, что CB Re(z) находится в диапазоне от  $x$  до  $x + dx$ , а CB Im $(z)$  – в диапазоне от у до  $y + dy$ , определяется выражением

$$
p\big(\text{Re}(z) \le x + dx, \ \text{Im}(z) \le y + dy\big) = \frac{1}{2\pi\sigma^2} e^{-\frac{\left(x^2 + y^2\right)}{2\sigma^2}} dxdy. \tag{11}
$$

Используя декартовы координаты, площадь бесконечно малого элемента dA может быть вычислена как

$$
dA = dxdy. \tag{12}
$$

В полярной системе координат площадь dA может быть вычислена как

$$
dA = Jdh d\theta, \qquad (13)
$$

где  $J$  – определитель Якоби, который используется при переходе к другой системе координат и определяется выражением

$$
J = \det \frac{\partial(x, y)}{\partial(h, \theta)} = \begin{vmatrix} \frac{\partial x}{\partial h} & \frac{\partial x}{\partial \theta} \\ \frac{\partial y}{\partial h} & \frac{\partial y}{\partial \theta} \end{vmatrix} .
$$
 (14)

Для полярной системы координат из (14) с учетом выражений (8) следует, что определитель матрицы Якоби равен  $h$ :

$$
J = \begin{vmatrix} \cos(\theta) & -z\sin(\theta) \\ \sin(\theta) & z\cos(\theta) \end{vmatrix} = z\cos^2(\theta) + z\sin^2(\theta) = z.
$$
 (15)

Подставляя (15) в (13), получим  $dA$  в полярной системе координат:  $dA$ 

$$
= zdzd\theta. \tag{16}
$$

Подставляя в (11) формулы (6) и (16), получим вероятность того, что CB h находится в диапазоне от h до h + dh, а CB  $\theta$  - в диапазоне от  $\theta$  $\pi$ <sup>0</sup>  $\theta$  +  $d\theta$  :

$$
p(h \le h + dh, \ \theta \le \theta + d\theta) = \frac{1}{2\pi\sigma^2} e^{-\frac{h^2}{2\sigma^2}} h dh d\theta. \tag{17}
$$

Из (17) можно записать выражение совместной ПВ СВ  $h$  и  $\theta$ :

$$
p(h,\theta) = \frac{h}{2\pi\sigma^2} e^{-\frac{h^2}{2\sigma^2}}.
$$
 (18)

Из независимости СВ  $h$  и  $\theta$  справедливо выражение

$$
p(h, \theta) = p(h)p(\theta). \tag{19}
$$

Из (18) с учетом (19) ПВ  $h$  и  $\theta$  определяются выражениями:

$$
p(h) = \frac{h}{\sigma^2} e^{-\frac{h^2}{2\sigma^2}}, \ h \ge 0; \tag{2.20}
$$

$$
p(\theta) = \frac{1}{2\pi}, \ -\pi \le \theta \le \pi. \tag{21}
$$

Выражения (20) и (21) соответствуют выражениям (4) и (5), что и требовалось доказать.

Оценим плотность вероятности  $p(\gamma)$  мгновенного отношения сигнал/ шум у в радиоканале с AWGN и рэлеевскими замираниями.

В радиоканале с AWGN и рэлеевскими замираниями амплитуда приня-того сигнала у определяется выражением

$$
y = hx + n \quad , \tag{22}
$$

где  $x$  - переданный сигнал;  $n$  - аддитивный белый гауссов шум с ПВ (8);  $h$ - коэффициент замираний с ПВ (20).

Мгновенное SNR в радиоканале с AWGN и рэлеевскими замираниями определяется выражением

$$
\gamma = h^2 \frac{\gamma_0}{2\sigma^2}.
$$

Параметр  $2\sigma^2$  нормирует мощность у и принимается равным единице. Для ПВ мгновенного SNR  $p(\gamma)$  справедливо следующее соотношение:

$$
p(\gamma)d\gamma = p(h)dh. \tag{24}
$$

Из (24) следует, что

$$
p(\gamma) = \frac{p(h)dh}{d\gamma}.
$$
 (25)

Из (23) следует, что

$$
d\gamma = \frac{h}{\sigma^2} \gamma_0 dh. \tag{26}
$$

(25) формулы (20) и (26), получим Подставив в следующее выражение:

$$
p(\gamma) = \frac{\frac{h}{\sigma^2} e^{-\frac{h^2}{2\sigma^2}} dh}{\frac{h}{\sigma^2} \gamma_0 dh} = \frac{1}{\gamma_0} e^{-\frac{h^2}{2\sigma^2}}.
$$
 (27)

Подставив в (27) формулу (23), получим следующее выражение:

$$
p(\gamma) = \frac{1}{\gamma_0} e^{-\frac{\gamma}{\gamma_0}},
$$
 (28)

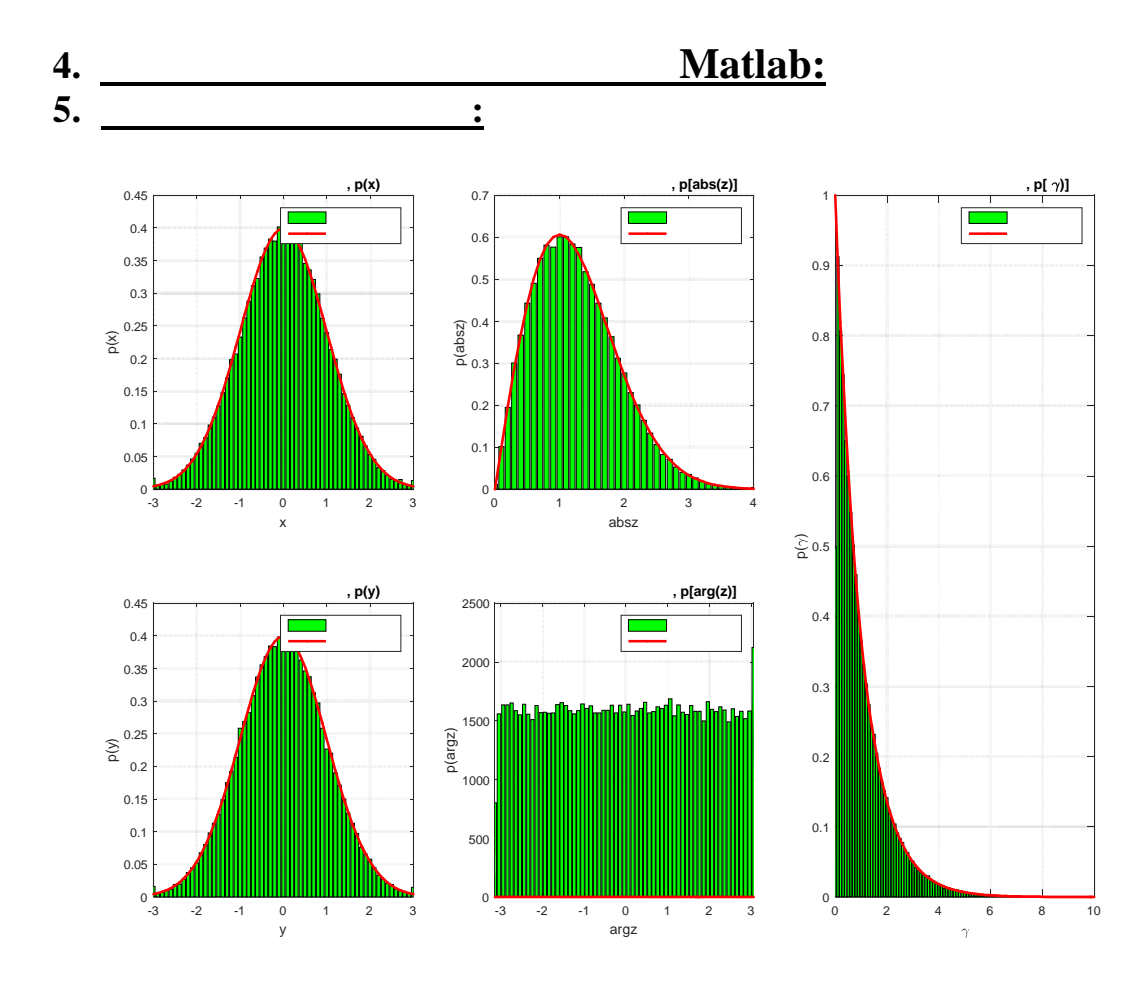

 $\overline{5}$ Дисперсия **увелич на в 2 раза**

**6. Выводы:**